# **Redmine - Feature #12125**

# **Set filename used to store attachment updloaded via the REST API**

2012-10-17 13:30 - Hannes Meier

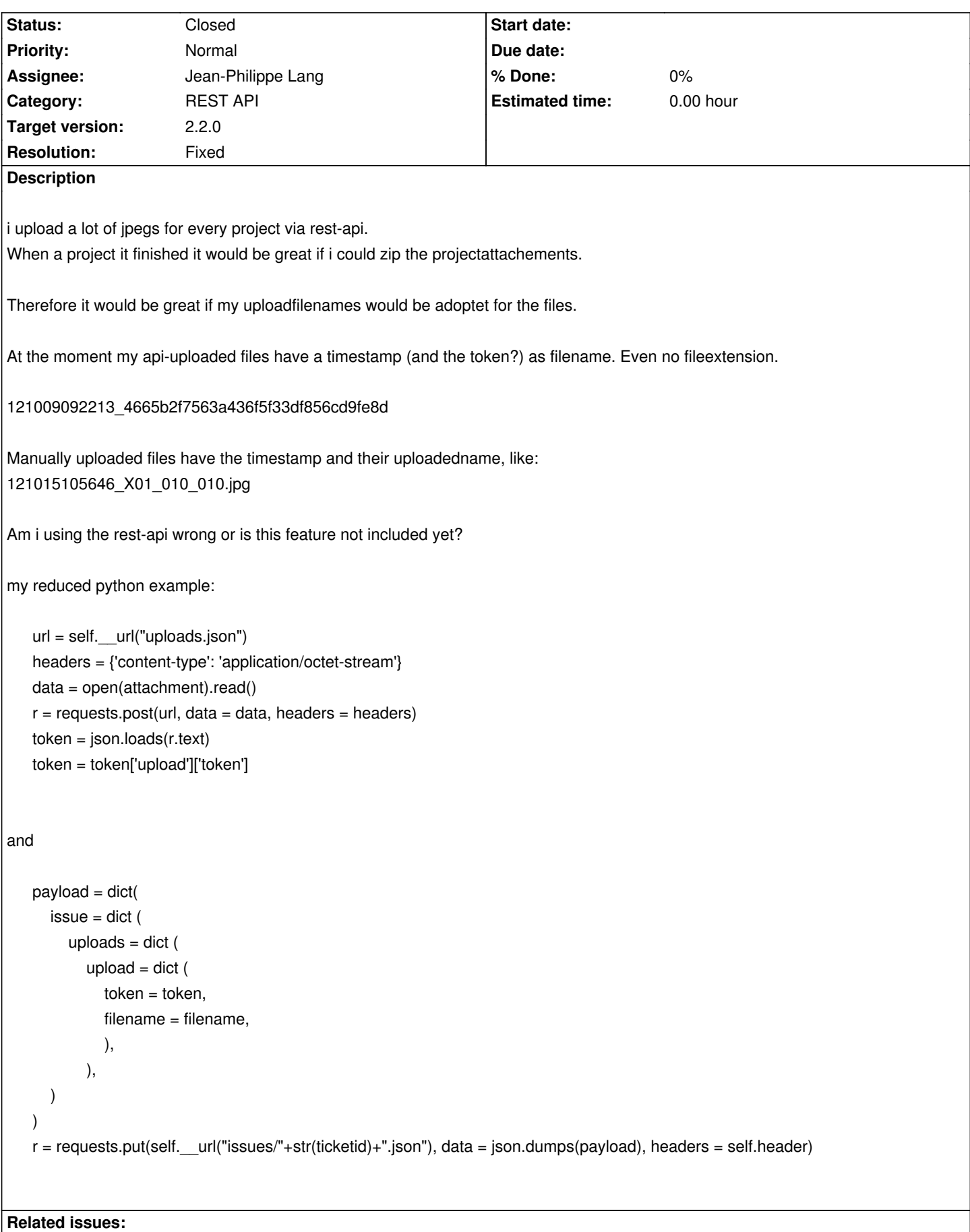

## **Associated revisions**

**Revision 10678 - 2012-10-18 23:06 - Jean-Philippe Lang**

Let the attachment filename be specified on upload (#12125).

#### **History**

## **#1 - 2012-10-18 23:00 - Jean-Philippe Lang**

- *Tracker changed from Defect to Feature*
- *Subject changed from REST-API: Own Filename for uploaded files via API to Set filename used to store attachment updloaded via the REST API*
- *Assignee set to Jean-Philippe Lang*
- *Target version set to 2.2.0*

There's no option for now to set the actual file name of the attachment when uploading via the rest API.

# **#2 - 2012-10-18 23:08 - Jean-Philippe Lang**

- *Status changed from New to Closed*
- *Resolution set to Fixed*

Implemented in r10678. You can now POST to /uploads.xml?filename=image.jpeg to set the filename of your attachment on the file system.

## **#3 - 2012-10-22 13:15 - Hannes Meier**

wow! that was fast! thank you very much. great help!

#### **#4 - 2016-02-04 12:15 - Simple Dino**

It would be really great to update the documentation ;)

#### **#5 - 2019-01-15 00:41 - Go MAEDA**

*- Related to Defect #30428: API upload documentation is wrong added*